```
Ob ject Orientation and Fortran-2002: Part II
```
Malcolm Cohen, (revisited by AFNOR)

# 1. Introduction

(no changes)

# 2. Overview: Inheritance

(no changes)

# 3. Type Extension

Type extension lets a programmer extend an existing derived type by adding zero or more additional components. The base type must be declared with the EXTENDS() attribute, and the EXTENDS(subtype) clause is used to declare an extended type. For example:

```
TYPE,EXTENDS() :: world_point
 REAL latitude,longitude
END TYPE
TYPE,EXTENDS(world_point) :: radio_beacon_point
 REAL frequency
END TYPE
```
Variables of extensible types are declared in the usual fashion, e.g.

```
TYPE(world_point) wp
TYPE(radio_beacon_point) rbp
```
These two variables would have components as follows:

 $\square$  the components of wp are wp%latitude and wp%longitude;

```
\Box the components of rbp are rbp%latitude, rbp%longitude and rbp% frequency.
```
However, a type-cast mechanism is required to extract a supertype from any extensible type. In the previous example, the expression world point@rbp is a variable of type world point, containing only the data fields of a world point. The symbol  $\mathcal Q$  (at sign) is used here as a supertype-cast operator. The expressions wp and world\_point@wp are equivalent and the expression radio beacon point@wp is illegal (it is not legal to perform a subtype-cast operation on a variable declared with a TYPE statement). Only one typecast operation is allowed in a casting expression.

Thus assignments like the following are allowed:

 $wp''$ latitude = 0.0 rbp%longtitude = 1.0  $rbp$ %frequency = 0.5 wp = world\_point@rbp world\_point@rbp = wp

## 4. Polymorphic Variables

Polymorphic variables are declared with the CLASS keyword, e.g.

## CLASS(world\_point) wpp

The variable wpp can refer to a data entity of any type in the class of types consisting of TYPE(world point) and any type that extends TYPE(world point). We say that the declared type of wpp is TYPE(world point), and that the dynamic type of wpp is the type of the data to which it refers. wpp can be

- $\Box$  a dummy argument, in which case its dynamic type is established by argument association (i.e. it gets the dynamic type of its actual argument), or
- $\Box$  a pointer, in which case its dynamic type is established either by pointer assignment or by allocation.

Note that polymorphic variables only give immediate access to the components of the declared type; to gain access to further extended components, a subtype-cast mechanism is required. For example, the component frequency of a type (radio beacon point) variable wpp declared as CLASS(world\_point) wpp is reached using the expression

#### y = radio\_beacon\_point@wpp%frequency

If this expression is applied on a value of wpp with the incorrect dynamic type (i.e. if wpp is not of type (radio beacon point)), a run time error is enabled. Also note that the subtype-cast mechanism cannot be used to change the dynamic type of a polymorphic variable.

#### 4.1 Polymorphic Dummy Arguments

Polymorphic dummy arguments allow us to write procedures that will operate on entities of any type extended from a particular extensible type, without needing to use generics or dynamic dispatch. For example, given:

```
REAL FUNCTION distance_between(wp1,wp2)
  CLASS(world_point),INTENT(IN) :: wp1,wp2
  distance_between = (complicated formula using latitude and
          longitude of wp1 and wp2)
END FUNCTION
```
This function can be applied to any two entities of TYPE(world\_point), TYPE(radio beacon point) or any other type extended from TYPE(world point).

#### 4.2 Polymorphic Pointers

The dynamic type of a polymorphic pointer is that of its target. This may be specied in a pointer assignment statement, or created in an ALLOCATE statement. For example:

```
TYPE(world_point),TARGET :: wp
TYPE(radio_beacon_point),TARGET :: rbp
CLASS(world_point),POINTER :: p1,p2
CLASS(radio_beacon_point),POINTER :: rbpp
p1 => wp ! The dynamic type of p1 is now TYPE(world_point)
p2 => rbp ! The dynamic type of p2 is now TYPE(radio_beacon_point)
rbpp => rbp ! The dynamic type of rbpp is now TYPE(radio_beacon_point)
p2 => p1 ! The dynamic type of p2 is now the same as p1
```
However,

 $rbpp \Rightarrow p1$ 

is not directly allowed, since p1 is not guaranteed to point to an ob ject in the class of (radio beacon point) types. A subtype cast operation on variable p1 can be used to do this:

```
rbpp => radio_beacon_point@p1
```
Here, a run-time error is enabled if p1 do not point to an object in the class of (radio beacon point) types.

The dynamic type of a polymorphic pointer may also be created in an ALLOCATE statement. For example:

ALLOCATE(p1) ! Allocates a new object of TYPE(world\_point), and ! associate p1 with it ALLOCATE(radio\_beacon\_point@p2) ! Allocates a new object of dynamic type ! (radio\_beacon\_point), and associate p2 with it ALLOCATE(p2,CAST=p1) ! Allocates a new object of the same dynamic type as p1, ! and associate p2 with it, Here, a compile-time check ! is done to ensure that p1 is a subtype of (or is of ! the same type as) the declared type of p2.

#### 4.3 Arrays

(no changes)

### <sup>5</sup> Type Enquiry

Two new intrinsic functions are provided for determining the actual type of a polymorphic variable at runtime. These are:

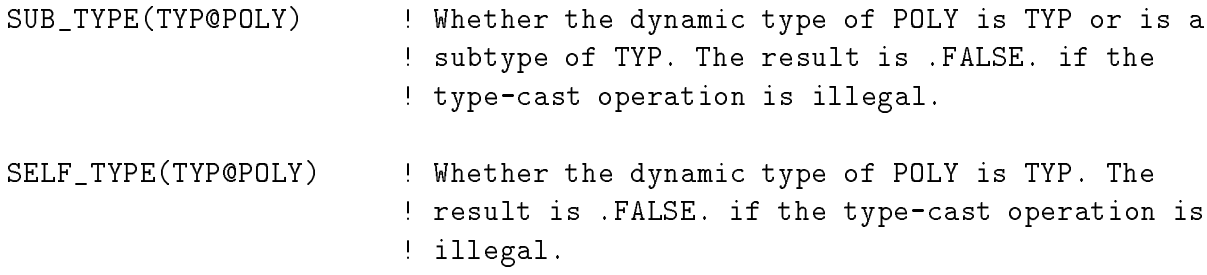

For instance:

```
CLASS(world_point),POINTER :: p1,p2
ALLOCATE(p1)
ALLOCATE(radio_beacon_point@p2)
PRINT *,SUB_TYPE(radio_beacon_point@p1) ! prints F
PRINT *, SUB_TYPE(world_point@p2) ! prints T
PRINT *,SELF_TYPE(world_point@p1) ! prints T
```
#### 6. Type Selection

Type selection is provided through the existing IF THEN ELSE construct with type enquiry functions:

```
CLASS(world_point) :: p1
IF(SELF_TYPE(world_point@p1)) THEN
  ! Here only if the dynamic type of p1 is TYPE(world_point), not
  ! anything extended from it.
 PRINT *,'Ordinary point at latitude', p1%latitude
ELSE IF(SUB_TYPE(radio_beacon_point@p1)) THEN
  ! Here if the dynamic type of p1 is TYPE(radio_beacon_point) or
  ! any one of its subtypes.
  PRINT *,'This point is a radio beacon'
 PRINT *,'Latitude =', p1%latitude
 PRINT *,'Frequency =', radio_beacon_point@p1%frequency
ELSE
  ! Here only if no other clause was selected.
  PRINT *,'Unrecognized extended point at latitude', p1%latitude
ENDIF
```
However, a type-safe instruction is available to ensure that no runtime error is possible in attempting to access non-existent components. Here, the consistency check can be done at compile-time since the variable point is not dened outside the CASE context. The SELECT TYPE construct is written:

```
CLASS(world_point) :: p1
SELECT TYPE(p1)
CASE (point==world_point@p1)
  ! Here only if the dynamic type of p1 is TYPE(world_point), not
  ! anything extended from it.
  PRINT *,'Ordinary point at latitude', point%latitude
CASE (point.IN.radio_beacon_point@p1)
  ! Here if the dynamic type of p1 is TYPE(radio_beacon_point) or
  ! any one of its subtypes.
  PRINT *,'This point is a radio beacon'
  PRINT *,'Latitude =', point%latitude
  PRINT *,'Frequency =', point%frequency
CASE DEFAULT
  ! Here only if no other clause was selected.
  PRINT *,'Unrecognized extended point at latitude', p1%latitude
END SELECT
```
Note that a subtype-cast operation is required to recover the frequency as p1 have only immediate access to the components of the declared type world point.

#### <sup>7</sup> Overview: Dynamic Dispatch

(no changes)

#### <sup>8</sup> Procedure Pointers

(no changes)

#### <sup>9</sup> Type-bound Procedures

Type-bound procedures are like procedure pointer components, except that:

 $\Box$  the pointer is fixed (it does not change) and

 $\square$  there is only one pointer per type, not one per variable

When a type is extended, its type-bound procedures may be inherited by the new type or they may be overridden by specifying a new binding for the type-bound procedure name.

Usually, type-bound procedures will be declared with the PASS OBJ attribute. This attribute causes the ob ject through which the procedure is invoked to be passed as an extra actual argument, to the first suitable dummy argument of the procedure. Such a procedure must have a scalar non-pointer polymorphic dummy argument of the type. For example:

```
MODULE raster_points ! Provides a data type for raster graphics
  TYPE,PUBLIC,EXTENDS() :: point
    INTEGER x,y
    INTERFACE plot
      MODULE PROCEDURE,PASS_OBJ :: plot_point
    END INTERFACE
  END TYPE point
CONTAINS
  SUBROUTINE plot_point(obj,screen) ! Draws a point on the screen
    USE x11
    TYPE(screen),INTENT(IN) :: screen
    CLASS(point),INTENT(IN) :: obj
    CALL x11_set_pixel(screen,obj%x,obj%y,x11_white)
  END SUBROUTINE plot_point
END MODULE raster_points
...
PROGRAM ex1
  USE raster_points,ONLY:point
  USE x11
  TYPE(point) x
  TYPE(screen) s
  ...
  CALL x%plot(s)
END PROGRAM ex1
```
In the example above, the procedure reference  $x\gamma$  plot results in the invocation of plot point from module raster points, with the variable x being passed to the obj dummy argument.

Note that a fringe benefit of type-bound procedures is that the procedure names occupy the same name-space as component names; they do not pollute the global name-space. This is illustrated in the example above where only the type-name point is imported from module raster points, but this does not prevent usage of the type-bound procedure plot.

#### 9.1 Inheriting Type-bound Procedures

The next example shows an extension of TYPE(point) where an additional component and an additional type-bound procedure are added. The existing type-bound procedure plot will be inherited in this new type.

```
MODULE data_points
  USE raster_points
  PRIVATE
  TYPE,PUBLIC,EXTENDS(point) :: data_point
```
# Fortran Forum, 18, 1 (1999) 7 READ data(23) INTERFACE magnitude

```
MODULE PROCEDURE,PASS_OBJ :: magnitude
   END INTERFACE
  END TYPE data_point
CONTAINS
 REAL FUNCTION magnitude(self)
    CLASS(data_point),INTENT(IN) :: self
   magnitude = SQRT(SUM(self%data_point**2))
  END FUNCTION magnitude
END MODULE data_points
```
Note that the module procedure being supplied for the type-bound procedure binding has the same name as the binding itself.

9.2 Overriding a Type-bound Procedure

A type-bound procedure may be overriden in a new type by supplying a different binding for the same type-bound procedure name. The new procedure must have exactly the same characteristics as the old one except for any PASS OBJ argument, which must be a polymorphic scalar of the new type. (The requirement for the characteristics to be the same allows compile-time checking of the argument lists). For example:

```
MODULE pseudo_colour_points
 USE raster_points
 TYPE,PUBLIC,EXTENDS(point) :: pseudo_colour_point
    ! Inherits components x and y from point
   INTEGER colour map index
   INTERFACE plot
     MODULE PROCEDURE,PASS_OBJ :: plot_pcp
    END INTERFACE
  END TYPE pseudo_colour_point
CONTAINS
  SUBROUTINE plot_pcp(obj,screen)
   USE x11
   TYPE(screen),INTENT(IN) :: screen
    CLASS(pseudo_colour_point),INTENT(IN) :: obj
    CALL x11_set_pixel(screen,obj%x,obj%y,obj%colour_map_index)
  END SUBROUTINE plot_pcp
END MODULE pseudo_colour_points
```
In the above example, the reference to  $x\text{W}$ plot results in a call to plot pcp. As before, x is automatically passed to the invoked procedure.

So far the examples have all used variables of fixed type (i.e. not polymorphic). In such cases, a compiler can see at compile-time which procedure is to be called, allowing a

static binding. For dispatch actually to be dynamic, a polymorphic object must be used in the calling procedure. For example:

```
PROGRAM ex3
 USE raster_points
 USE data_points
 USE pseudo_colour_points
 TYPE(point) a
 TYPE(data_point) b
 TYPE(pseudo_colour_point) c
  \mathbb{R}^2CALL show(a)
  CALL show(b)
  CALL show(c)CONTAINS
  SUBROUTINE show(ptt)
    CLASS(point),INTENT(IN) :: ptt
   WRITE(logfile,*) ptt%x, ptt%y ! Save the point to the log file
    CALL ptt%plot ! Draw the point on the screen
  END SUBROUTINE show
END PROGRAM ex3
```
In the above example, the first call to show results in a call of plot point from module raster points, as does the second. The third call to show results in a call of plot pcp from module pseudo\_colour\_points.

The dynamic binding capability is enabled when a polymorphic variable is used in the calling procedure (e.g., the variable ptt in subroutine show). The search for a type-bound procedure is dynamically performed for the dynamic type of the polymorphic variable and, recursively, for each of its next supertype, up to the root.

#### 9.3 Non-Overridable Type-bound Procedures

Sometimes it would not make sense for a type-bound procedure to be overridden in an extension of a particular type. To communicate this information to the compiler, the NON OVERRIDABLE attribute is used. For example:

```
TYPE,EXTENDS() :: mycomplex
 REAL theta,magnitude
  INTERFACE real
   MODULE PROCEDURE,PASS_OBJ,NON_OVERRIDABLE :: real_part
  END INTERFACE
  INTERFACE imag
   MODULE PROCEDURE,PASS_OBJ,NON_OVERRIDABLE :: imag_part
  END INTERFACE
CONTAINS
```
REAL FUNCTION real\_part(a) CLASS(mycomplex),INTENT(IN) :: a real\_part = a%magnitude\*cos(a%theta) END FUNCTION real\_part

Sometimes, as in the example above, the type-bound procedure is non-overridable in the base type; in other cases, it might become non-overridable only after some extensions. In either case, the NON\_OVERRIDABLE attribute both prevents the user from overriding it in an extension, and enables the compiler optimization of statically determining which procedure is to be called.